## **Introduction to Aria Knowledge Central**

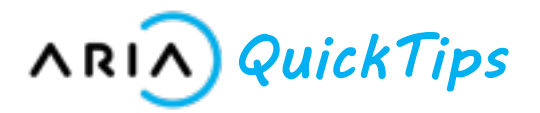

#### **Introduction**

This module highlights key features of Aria's documentation web site, Knowledge Central. Learn how to navigate and search the site, and where to find key content.

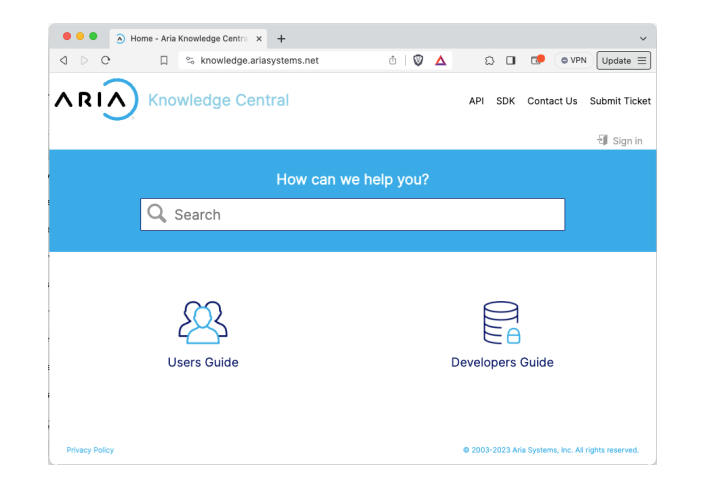

### **Major Takeaways**

- Navigate Knowledge Central via Categories and Guides, using the hierarchy dropdown, or clicking always-visible breadcrumbs
- Filter by location within Knowledge Central to refine search results
- Get started quickly as an Aria Billing user or developer integrating with Aria Billing

**Quick Tip:** Knowledge Central features a "responsive" design, and displays nicely on all device screen sizes.

### **Filter Search Results**

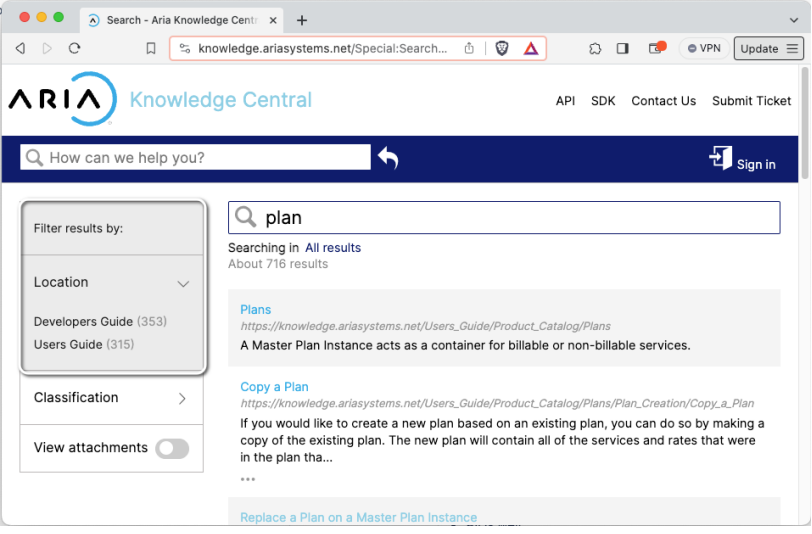

### **Navigate via Breadcrumb or Dropdown**

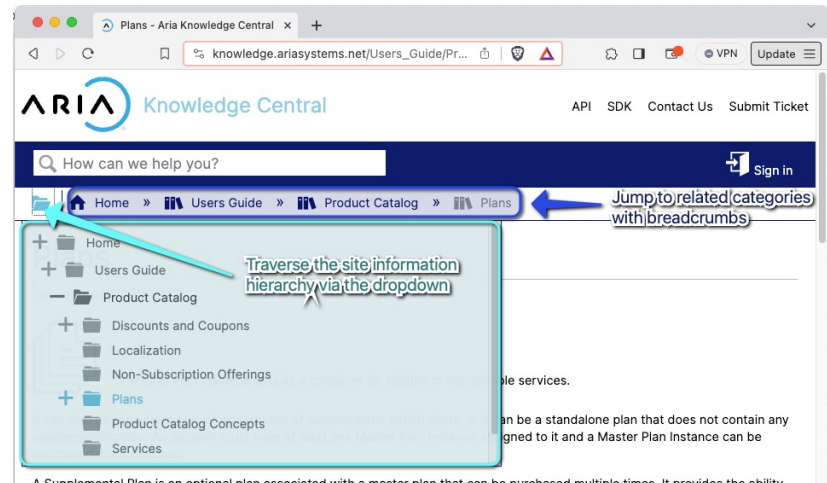

A Supplemental Plan is an optional plan associated with a master plan that can be purchased multiple times. It provides the ability to add a variety of additional services that are not offered in a Master Plan Instance

ce, in the following scenario, a mobile phone plan is the Master Plan Instar

#### **Introduction to Aria Knowledge Central: Key Content QR Codes & Links**

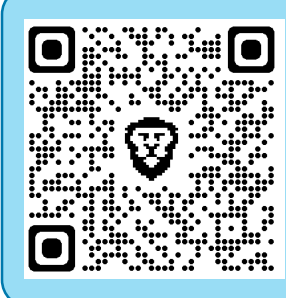

### Aria [Knowledge Centr](https://knowledge.ariasystems.net/)al

The home page of Aria Knowledge Central, the documentation web site for Aria Billing Cloud.

### [Users Guid](https://knowledge.ariasystems.net/Users_Guide)e

Resources for users who service accounts and configure Aria via the Aria Billing application.

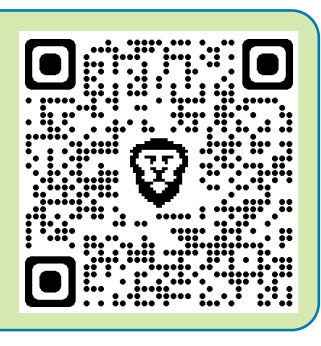

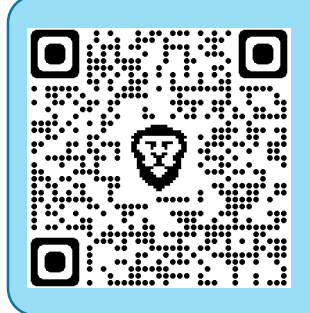

### [Getting Starte](https://knowledge.ariasystems.net/Users_Guide/Getting_Started)d

Suggested topics for getting started with understanding Aria Billing Concepts.

### [Release Note](https://knowledge.ariasystems.net/Users_Guide/Release_Notes)s

The most recent 5 release notes for Aria Billing, along with add-on release notes and archives.

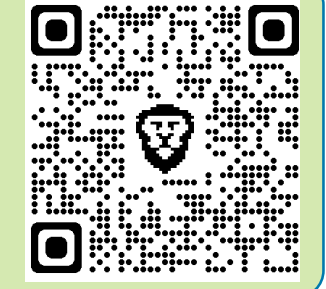

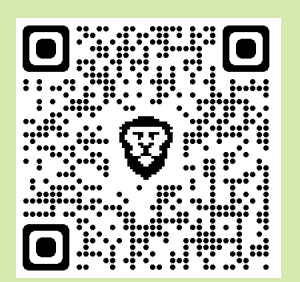

### [Developers Guid](https://knowledge.ariasystems.net/Developers_Guide)e

Resources for developers responsible for integrating IT systems with Aria.

### [Developers Jump Sta](https://knowledge.ariasystems.net/Developers_Guide/Developers_Jump_Start)rt

Suggested topics for getting started with developing applications that integrate with Aria Billing Cloud.

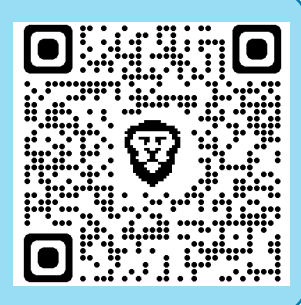

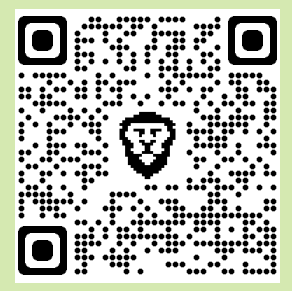

### [Aria Billing Cloud A](https://knowledge.ariasystems.net/Developers_Guide/Aria_Billing_Cloud_API)PI

Reference documentation for using the Aria Billing Cloud API to integrate with other platforms.

# [SD](https://knowledge.ariasystems.net/Developers_Guide/Developers_Jump_Start/Aria_Billing_SDKs)K

Download a Swagger File for your Aria Billing instance to create an SDK in your preferred language.

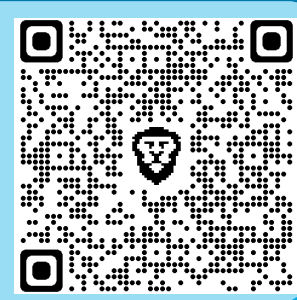